# **Technical University of Denmark**

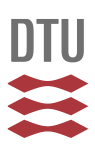

## **45% power saving in a 0.25m BiCMOS 10Gb/s 50-terminated packaged active-load laser driver**

## **Ayranci, E.; Christensen, K.; Andreani, Pietro**

Published in: IEEE International Solid-State Circuits Conference, 2007. ISSCC 2007. Digest of Technical Papers.

Link to article, DOI: [10.1109/ISSCC.2007.373539](http://dx.doi.org/10.1109/ISSCC.2007.373539)

Publication date: 2007

Document Version Publisher's PDF, also known as Version of record

### [Link back to DTU Orbit](http://orbit.dtu.dk/en/publications/45-power-saving-in-a-025m-bicmos-10gbs-50terminated-packaged-activeload-laser-driver(ced1330b-815f-40f6-a048-0e4a693b02d1).html)

Citation (APA):

Ayranci, E., Christensen, K., & Andreani, P. (2007). 45% power saving in a 0.25m BiCMOS 10Gb/s 50 terminated packaged active-load laser driver. In IEEE International Solid-State Circuits Conference, 2007. ISSCC 2007. Digest of Technical Papers. (pp. 552-553). IEEE. DOI: 10.1109/ISSCC.2007.373539

# **DTU Library Technical Information Center of Denmark**

### **General rights**

Copyright and moral rights for the publications made accessible in the public portal are retained by the authors and/or other copyright owners and it is a condition of accessing publications that users recognise and abide by the legal requirements associated with these rights.

• Users may download and print one copy of any publication from the public portal for the purpose of private study or research.

- You may not further distribute the material or use it for any profit-making activity or commercial gain
- You may freely distribute the URL identifying the publication in the public portal

If you believe that this document breaches copyright please contact us providing details, and we will remove access to the work immediately and investigate your claim.

### $30.8$ 45% Power Saving in a 0.25µm BiCMOS 10Gb/s 50Ω-Terminated Packaged Active-Load Laser **Driver**

Emre Avranci<sup>1,2</sup>, Kenn Christensen<sup>3</sup>, Pietro Andreani<sup>1</sup>

<sup>1</sup>Technical University of Denmark, Kgs. Lyngby, Denmark <sup>2</sup>Intel Copenhagen, Skovlunde, Denmark <sup>3</sup>IPtronics A/S, Roskilde, Denmark

The race for higher speed and lower power consumption in cheaper communication ICs does not appear to ever abate. This is particularly true for the circuits at the interface of optical communication systems, where it is desirable to exploit the full data rate allowed by optical fibers as much as possible while still ensuring manageable power dissipation. Access to more advanced silicon processes provides a brute-force approach to stay competitive in this market, but innovative design techniques and circuit solutions are equally or even more important. The measurement results show that using the proposed architecture shown in Fig. 30.8.2, the power consumption of the standard laser driver of Fig. 30.8.1 (see e.g. [1]) is reduced almost by half.

Although the laser diode is usually driven single-ended, the laser driver itself is implemented as a differential stage, in order to keep the current drawn from the power supply as constant as possible. This measure minimizes the amount of signal noise injected into the power supply, which would be intolerable in a single-ended laser driver, due to the large currents needed to modulate the laser. In order to keep the design as symmetrical as possible, the unused output of the laser driver is loaded in the same way as the laser-driving output, typically with a  $50\Omega$  transmission line. The output resistors  $R_{out}$  of the driver must then have a value of  $50\Omega$  as well, to properly terminate the transmission lines. This choice, however, implies that half of the signal current does not reach the laser, but is wasted on  $R_{out}$ . This translates directly in a doubling of the required bias current, and therefore of the power consumption, for a desired modulation current. This is indeed an expensive price to be paid for achieving impedance matching, and it is therefore desirable to investigate alternative design approaches to save power.

It is possible to allow high output impedances in the driver, and still enforce  $50\Omega$ -load impedance matching, by resorting to feedback. Each single-ended load impedance can be used to provide the correct termination for the other (single-ended) load impedance. Therefore, the impedance at one output is mirrored to the other output, and vice versa. The only drawback of this solution is that it only applies to AC-coupled lasers. The simplified schematic of the active-load laser driver is shown in Fig. 30.8.2, where PMOS transistors replace the output resistances. Feedback is introduced by the 2 resistances  $R_t$  and the opamp A driving the PMOS gates. If the gain of the feedback loop is large, then it is safe to assume that  $V_{CM}$  is equal to the bias voltage  $V_{BIAS}$ i.e.,  $V_{\text{cm}}$  is fixed. To show that each load resistor basically sees an impedance equal to the other load resistor, the circuit in Fig. 30.8.3 is used. In this circuit, the right-side load is substituted by a small-signal current source I<sub>i</sub>, generating the small-signal voltage  $V_i$ . Since  $V_{CM}$  is fixed, then the same node has a zero smallsignal voltage, which immediately results in V<sub>o</sub>=-V<sub>i</sub>. Using Kirchoff's current law (KCL) at the output node,  $I_{M2}$  can be written as  $I_{M2} = V/R_f - V/R_{\text{load}} = V/R_f + V/R_{\text{load}}$ . Since  $I_{M1} = I_{M2}$ , KCL at the input node finally yields  $I_i = 2V_i/R_f + V_i/R_{\text{load}}$ . Therefore, the input impedance  $R_i$  becomes

$$
R_i \equiv \frac{V_i}{I_i} = R_{load} \parallel \frac{R_f}{2}
$$

which can be simplified to  $R_i \approx R_{\text{load}}$  if  $R_i >> R_{\text{load}}$ . Thus, as previously stated, the load resistance at the left-hand (unused) output can be used to terminate the load resistance at the right-hand (laserdriving) output. Of course, the reverse is also true. Similar driver designs have appeared in the literature, without, however, an awareness of their output-matching capabilities.

The 28×66µm<sup>2</sup> active-load laser driver is implemented in a 0.25 $\mu$ m BiCMOS process with an f<sub>r</sub> of 70GHz for the NPN bipolar transistor. The opamp is a simple differential-input singleoutput stage, because it is able to provide enough low-frequency loop gain and at the same time maximize the loop bandwidth. The value of the feedback resistors  $R_f$  is set to  $1k\Omega$  and it has little impact on matching. The GBW of the loop gain is ~10GHz.

The laser driver draws 5mA from a 1.8V supply. The targeted laser is a low-current VCSEL (see e.g. [2]), although nothing in the proposed technique prevents the use of higher currents, if needed for driving more power-hungry lasers. Since the auxiliary opamp only draws an additional 0.5mA, the overall current draw is reduced by 4.5mA (i.e., 45%), when compared to the standard laser-driver design of Fig. 30.8.1 that needs 10mA for the same output signal current.

The active-load laser driver, which is part of a larger design, is mounted on a 49-pin 6×6mm<sup>2</sup> plastic-BGA (PBGA) package and tested. Figure 30.8.4 shows the return loss for the 2 outputs, when they are driven separately and single-ended. These return losses, although rather high in the vicinity of 5GHz, are sufficient for the application.

The eye diagram of the laser driver is shown in Fig. 30.8.5 for the nominal data rate of 10Gb/s. The measurements are performed on a stand-alone block, which implies that both driver inputs and driver outputs are loaded by the package. Since in a real-life application the driver would be driven on-chip, an even cleaner eye diagram is actually expected. Finally, only a very slight difference is detected comparing the eye diagram with that for the standard laser driver of Fig. 30.8.1. A die micrograph of the active-load laser driver is shown in Fig. 30.8.6.

### Acknowledgements:

All measurements have been taken at Intel Copenhagen, Denmark, with the invaluable help of Ole Christensen and Thorkild Franck with his team. We would like to thank Marat Chusnutdinov from Intel Vilnius for the valuable discussions. We are grateful to Paul Weldon, Ulrich Keil, and Martin Lobel, and to the whole analog/high-speed group at Intel Copenhagen, for their never faltering support.

#### References<sup>.</sup>

[1] Datasheet of Intel LXT17001 10Gb/s Laser Driver IC, Dec., 2005. [2] Datasheet of 10Gb/s 850nm VCSELs HFE6x9x-56x, Advanced Optical Components, Apr., 2005.

1-4244-0852-0/07/\$25.00 ©2007 IEEE.

Authorized licensed use limited to: Danmarks Tekniske Informationscenter. Downloaded on November 18, 2009 at 06:34 from IEEE Xplore. Restrictions apply.

## ISSCC 2007 / February 14, 2007 / 4:15 PM

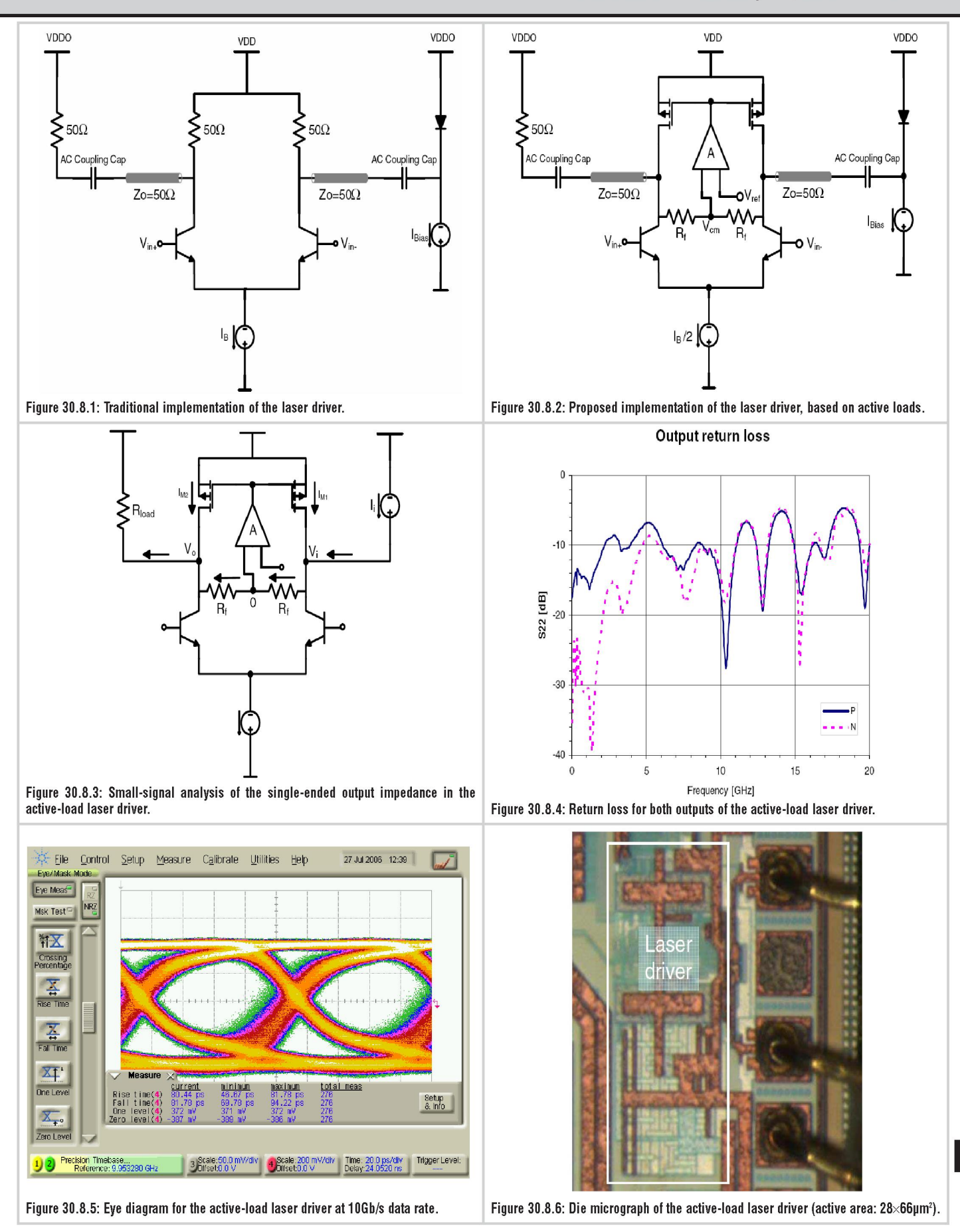

30

Authorized licensed use limited to: Danmarks Tekniske Informationscenter. Downloaded on November 18, 2009 at 06:34 from IEEE Xplore. Restrictions apply.

553